МИНИСТЕРСТВО ПРОСВЕЩЕНИЯ РОССИЙСКОЙ ФЕДЕРАЦИИ

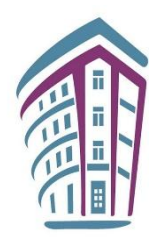

ФЕДЕРАЛЬНОЕ ГОСУДАРСТВЕННОЕ БЮДЖЕТНОЕ НАУЧНОЕ УЧРЕЖДЕНИЕ «ИНСТИТУТ СТРАТЕГИИ РАЗВИТИЯ ОБРАЗОВАНИЯ РОССИЙСКОЙ АКАДЕМИИ ОБРАЗОВАНИЯ»

# **СМЕШАННОЕ ОБУЧЕНИЕ В УСЛОВИЯХ ЦИФРОВОЙ ТРАНСФОРМАЦИИ ОБРАЗОВАНИЯ (ДЛЯ УЧЕБНЫХ ПРЕДМЕТОВ «МАТЕМАТИКА», «ИНФОРМАТИКА»)**

*Методические рекомендации*

Москва 2022

### **Рецензенты**:

*П. Ф. Кубрушко*, член-корреспондент РАО, доктор педагогических наук, профессор; *Э. К. Самерханова*, доктор педагогических наук, профессор

#### **Под редакцией**

Шихнабиевой Т.Ш.

### **Авторы:**

Роберт И. В., Шихнабиева Т. Ш., Козлов О. А., Поляков В. П., Мухаметзянов И. Ш., Касторнова В. А.

С50

**Смешанное обучение в условиях цифровой трансформации образования (для учебных предметов «Математика», «Информатика»):** методические рекомендации / Роберт И. В., Шихнабиева Т. Ш., Козлов О. А. и др. ; под ред. Т. Ш. Шихнабиевой. М.: ФГБНУ «Институт стратегии развития образования РАО», 2022. 43 с.

#### **ISBN 978-5-6049293-4-6**

В методических рекомендациях рассмотрены вопросы совершенствования существующей практики смешанного обучения в условиях цифровой трансформации образования. Описаны предлагаемые для использования в учебном процессе организационные формы, методы и средства обучения для их последующей реализации в смешанном обучении на основе конвергенции традиционных и дистанционных организационных форм и методов обучения. На примерах учебных предметов математики и информатики предложены методические подходы по реализации смешанного обучения в условиях использования цифровых технологий. Особое внимание уделено обеспечению информационной безопасности личности субъектов образовательного процесса при организации смешанного обучения. Описаны методические подходы к организации удаленного рабочего места учащегося в условиях цифровой образовательной среды. Предложены рекомендации по использованию аппаратного и программного обеспечения интерактивных досок при реализации смешанного обучения.

Материал подготовлен в рамках государственного задания № 073-00058-22-04 от 08.04.2022 на 2022 год по теме «Научно-педагогическое обеспечение смешанного обучения в общеобразовательных организациях».

> **УДК 372.862 ББК 74.20**

#### **ISBN 978-5-6049293-4-6**

© ФГБНУ «Институт стратегии развития образования РАО», 2022 Все права защищены

### **Оглавление**

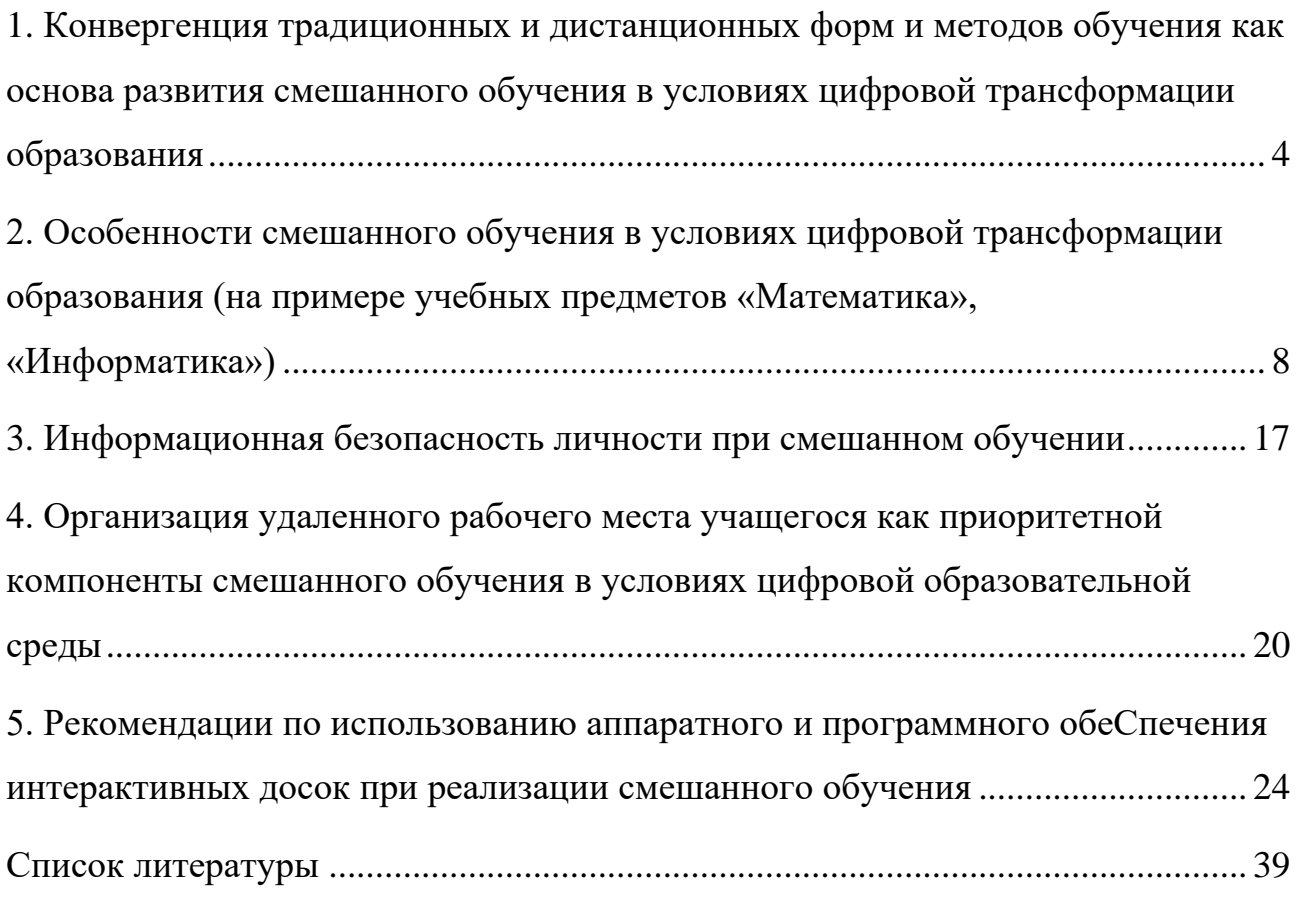

# <span id="page-3-0"></span>**1. КОНВЕРГЕНЦИЯ ТРАДИЦИОННЫХ И ДИСТАНЦИОННЫХ ФОРМ И МЕТОДОВ ОБУЧЕНИЯ КАК ОСНОВА РАЗВИТИЯ СМЕШАННОГО ОБУЧЕНИЯ В УСЛОВИЯХ ЦИФРОВОЙ ТРАНСФОРМАЦИИ ОБРАЗОВАНИЯ**

Практика применения смешанного обучения в процессе преподавания различных учебных предметов представляет собой сочетание или совмещение онлайн-обучения и очного (традиционного) обучения, что предполагает объединение в рамках процесса обучения участие учителя, осуществляющего дистанционное обучение, реализацию самостоятельного поиска учеником необходимой информации, контроль самим учеником результатов обучения, определение темпа обучения и индивидуальной траектории обучения. В условиях цифровой трансформации образования при активном и систематическом применении цифровых технологий в образовательных целях интеграция опыта обучения с учителем и онлайн-оучения должна способствовать выявлению условий взаимного влияния и совмещения традиционных и дистанционных организационных форм, методов и средств обучения, то есть основываться на определенных теоретических положениях [\[12,](#page-39-0) [19,](#page-40-0) [25,](#page-41-0) [26\]](#page-41-1).

Принимая во внимание содержательную трактовку термина «конвергенция» и понятия «конвергенция педагогической науки и информационных технологий» [\[12,](#page-39-0) [25,](#page-41-0) [26,](#page-41-1) [9,](#page-39-1) [14,](#page-39-2) [16\]](#page-39-3), а также виды обучения, определим «конвергенцию традиционных и дистанционных форм и методов обучения» как методический подход, обеспечивающий: сближение, совпадение, слияние (частичное или фрагментарное) традиционных и дистанционных организационных форм обучения различным учебным предметам; проникновение, взаимное влияние друг на друга традиционных и дистанционных методов обучения; объединение традиционных и дистанционных средств обучения по представлению содержания учебной

информации, по методам и средствам их реализующих, по формам организации учебной деятельности.

Рассмотрим наиболее популярные виды обучения [\[26\]](#page-41-1) и соответствующие им организационные формы и методы обучения: обучение путем заучивания, при котором все знания поступают ученику в явном виде, из внешнего источника, в том числе из информационного ресурса Интернета, для их запоминания в том виде, в котором их получил обучаемый, и дальнейшего оценивания; обучение по аналогии, инициирующее (в том числе с использованием цифровых технологий) приобретение новых знаний и умений на основе рассмотрения аналогичных учебных объектов или сюжетов; обучение проблемное, реализующее методы активизации познавательной деятельности (в том числе с использованием цифровых технологий), направленное на развитие у ученика творческой активности и познавательного интереса на основе выявления противоречий, которые устранимы на основе путем анализа, синтеза, обобщения или практико-ориентированных действий; программированное обучение, основанное на расчленении учебного материала и действий ученика на элементарные порции и шаги, для индивидуализации темпов обучения, в том числе с использованием средств автоматизации; алгоритмизация обучения, представляющая ученику описание процесса обучения на языке символов или блок-схем, описывающих элементарные акты распознавания учебной ситуации и их описание в результате преобразования учебной ситуации.

Опираясь на вышеизложенное, представим в виде таб. 1 рекомендуемые организационные формы, методы и средства обучения для реализации смешанного обучения на основе конвергенции.

### Таблица 1

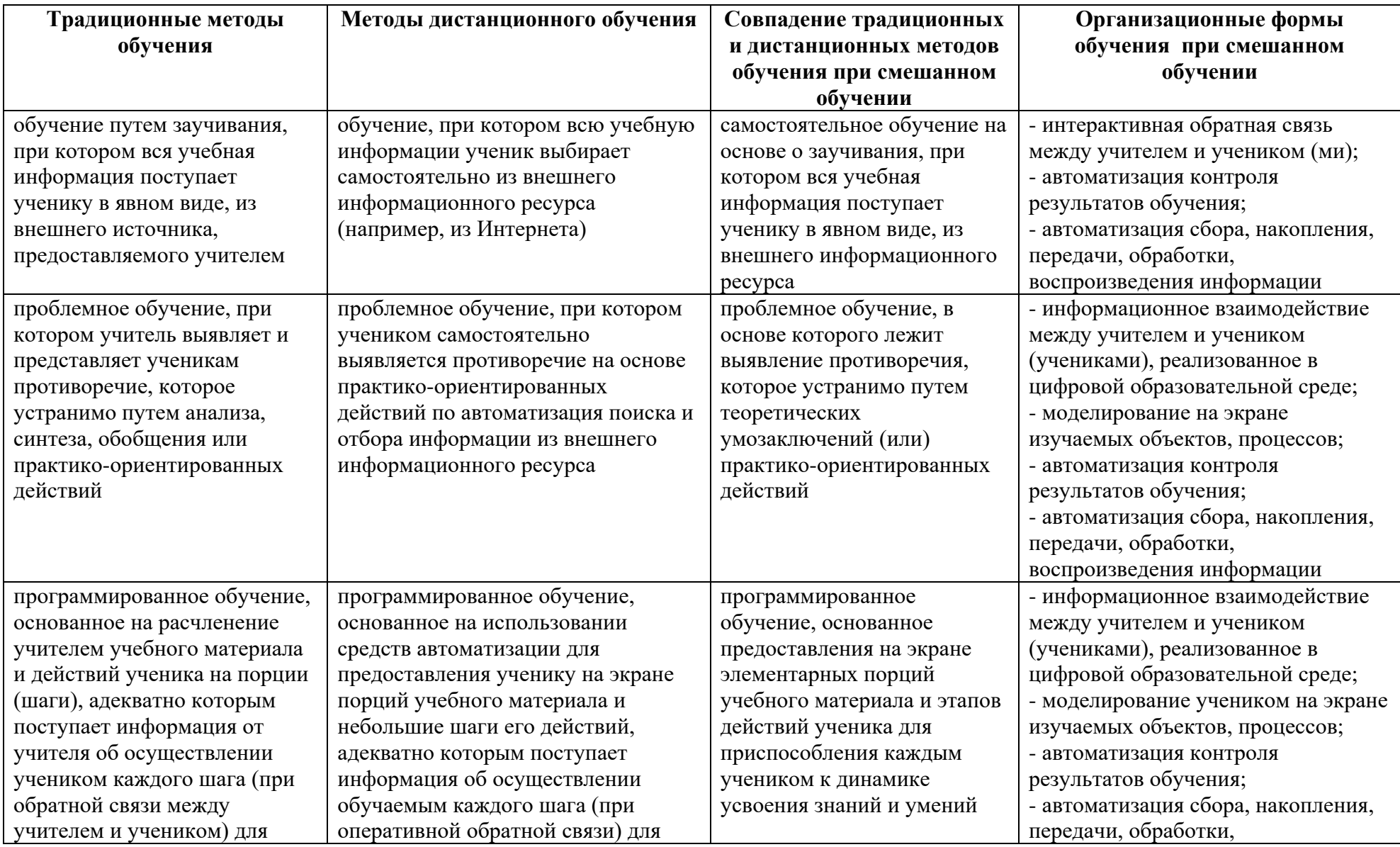

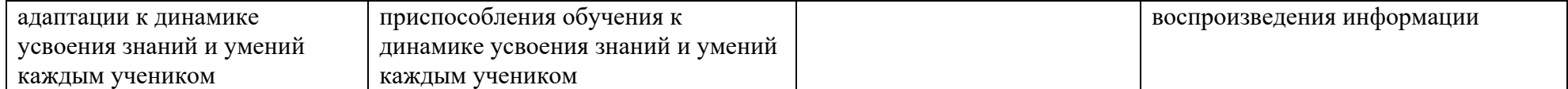

Таким образом, традиционные и дистанционные формы и методы обучения конвергируют [\[26\]](#page-41-1) при смешанном обучении по следующим позициям: по методам (моделирования, классификации, проб и ошибок и др.); по средствам автоматизации (наглядного представления изучаемых объектов, процессов и результатов обучения; поиска, отбора, контроля результатов образовательной деятельности; информационного взаимодействия); по формам организации учебной деятельности (информационная деятельность по поиску информации по существенным признакам; по сбору, обработке, тиражированию, передаче информации; по формам организации информационного взаимодействия в цифровой образовательной среде, как между субъектами образовательного процесса, так и с интерактивным информационным ресурсом.

## <span id="page-7-0"></span>**2. ОСОБЕННОСТИ СМЕШАННОГО ОБУЧЕНИЯ В УСЛОВИЯХ ЦИФРОВОЙ ТРАНСФОРМАЦИИ ОБРАЗОВАНИЯ (НА ПРИМЕРЕ УЧЕБНЫХ ПРЕДМЕТОВ «МАТЕМАТИКА», «ИНФОРМАТИКА»)**

Одним из путей оптимизации процесса обучения для повышения его эффективности за счет использования современных цифровых технологий, а также мотивационных механизмов вовлечения обучающихся в учебный процесс с использованием цифровой образовательной среды является реформирование учебного процесса, осуществляемого на основе построения образовательной модели смешанного обучения.

Особенности организации смешанного обучения можно классифицировать как: организационные, технические, информационные и методические [\[3,](#page-38-1) [17\]](#page-40-1). Организационной особенностью смешанного обучения является постепенный уход от фронтальных форм работы, хорошо освоенных и используемых учителями в своей практике. По традиционной системе обучения все организационные формы зависят от местоположения учительского стола, доски и расстановки парт [\[3,](#page-38-1) [15,](#page-39-4) [17\]](#page-40-1), так как они приспособлены для лекций и

праактических занятий. Временные рамки урока также ограничивают объём учебной задачи, которую можно поставить перед учениками. Поэтому другой важной организационной особенностью является реструктурирование учебного пространства: выделение рабочих зон, а в некоторых случаях даже полный отказ от жесткой классно-урочной организации учебного времени и пространства [\[3,](#page-38-1) [15,](#page-39-4) [17\]](#page-40-1).

Кроме того, условиями успешной реализации смешанного обучения являются: способность учебных заведений к поддержке целостного процесса смешанного обучения; постоянная организационная и техническая поддержка образовательного процесса, материальных, ресурсных и временных затрат; наличие методик расчета нагрузки преподавателя при смешанном обучении [\[2\]](#page-38-2); наличие возможности составить единое расписание занятий [\[15\]](#page-39-4).

### **Технические особенности организации смешанного обучения**

Для успешной реализации смешанного обучения рекомендуется наличие необходимой компьютерной базы, сетевого (коммуникационного) оборудования, обеспечивающего программного обеспечения.

Таким образом, с технической точки зрения, обязательным условием реализации смешанного обучения является использование компьютеров и телекоммуникационных сетей. Это могут быть стационарные компьютерные или мобильные классы, компьютеры в школьной библиотеке, личные мобильные устройства учащихся и пр. [\[3\]](#page-38-1). При организации смешанного обучения не требуется обязательное наличие устройства у каждого ученика в один и тот же момент времени, хотя в смешанном обучении широко применяются модель «1:1» (один ученик – одно устройство).

Кроме того, совместное использование современных веб-сервисов в учебном процессе, позволяет организовать распределённую работу в совместном документе даже для удалённых участников.

При реализации смешанного обучения предполагается наличие успешно функционирующей сети образовательной организации для стабильной связи с удаленными участниками и качественного доступа к информационным ресурсам сети Интернет.

### **Информационные особенности смешанного обучения**

Информационные ресурсы (в том числе цифровые), используемые при реализации смешанного обучения, должны обеспечивать разнообразные деятельностные формы работы с учебным содержанием (анализ предлагаемых данных, мини-исследования, проекты, игры, дебаты и дискуссии) [\[3,](#page-38-1) [15,](#page-39-4) [17\]](#page-40-1). Также необходимо использовать web-сервисы и различные цифровые платформы. К примеру, такими возможностями обладают следуюЩие цифровые платформы:

 Федеральная государственная информационная система «Моя школа» (ФГИС «Моя школа») https://myschool.edu.ru/;

 ГБУ ДПО РЦОКИО (Региональный центр оценки качества и информатизации образования), г. Челябинск https://rcokio.ru/informatizatsija-iinternet-tehnologii/;

 Московская электронная школа (МЭШ). https://www.mos.ru/city/projects/mesh/;

- Яндекс Учебник https://education.yandex.ru/main/;
- Российская электронная школа (РЭШ) https://resh.edu.ru/;

 Национальная платформа открытого образования «Открытая школа» https://openedu.ru/, https://vk.com/openeduru;

 ЯКЛАСС: Бесплатный доступ через «Цифровой образовательный контент» https://www.yaklass.ru/?%045;

- InternetUrok.ru https://interneturok.ru/;
- Образовательная платформа LECTA https://lecta.rosuchebnik.ru/;

 Учи.ру — интерактивная образовательная онлайн-платформа https://uchi.ru/.

### **Методические особенности смешанного обучения**

Особенностью внедрения смешанного обучения совершенствование методов его осуществления. Рекомендуются следующие методы реализации смешанного обучения: case-метод, игровой, иллюстративный (демонстрационный), модульного обучения, обучения в сотрудничестве (в составе малых групп), поисковый (эвристический, обучение через открытия), погружения (максимальная концентрация на поставленной задаче), проблемный (преодоление противоречий, разрешение проблем), проектный (получение нового продукта), программированный (гарантированное получение результата) и др. [\[15,](#page-39-4) [10\]](#page-39-5).

Для успешной реализации смешанного обучения также рекомендуются: структурирование и дидактический анализ содержания учебных дисциплин для разделения его на модули; определение целесообразных для каждой категории учащихся средств и методов обучения; внедрение интерактивного образовательного контента, обеспечивающего возможности дистанционного обучения, тестирования и взаимодействия субъектов образовательного процесса [\[2\]](#page-38-2).

Смешанное обучение также предполагает умение учащихся гибко адаптироваться в меняющемся мире, уметь грамотно работать с информацией, самостоятельно и творчески мыслить. Одним из современных методов, основанном на деятельностноч подходе в обучении [\[10\]](#page-39-5), является построение ментальных карт (интеллект-карт, карт ума, карт памяти) Интеллектуальная карта – это метод запоминания и систематизации информации, с помощью которого развиваются творческие способности детей, активизируется память и мышление. Использование интеллект-карт позволяет эффективнее решать образовательные задачи. Майндмэппинг или ментальные карты могут помочь и

ученикам и педагогам легче справляться с множеством информационных потоков и структурировать их. Построению ментальных карт и их использованию на уроках в школе посвящены работы [\[10,](#page-39-5) [18,](#page-40-2) [11\]](#page-39-6).

Другим способом наглядного представления и структурирования учебного материала является использование таксономических структур [\[30,](#page-41-2) [31\]](#page-41-3). Применение таксономических структур в процессе изучения учебных дисциплин позволяет структурировать, формализовать, наглядно представлять и, тем самым, облегчить усвоение сложных тем обучающимися. Визуализация таксономических структур учебного материала с помощью современных программных средств способствует совершенствованию процесса обучения и повышению качества приобретения новых знаний.

Средства визуализации можно использовать не только при объяснении нового учебного материала учителем, но и при самостоятельной работе учащихся, а также и при контроле знаний [\[28,](#page-41-4) [27\]](#page-41-5).

В таб. 2 приведены результаты краткого обзора основных программных средств, которые используются для визуализации учебных материалов в целом, таксономических структур, в частности.

Существует множество программных средств, которое обладает достаточно высоким дидактическим потенциалом. В данной таблице представлены основные программные средства и приведена их краткая характеристика.

Таблица 2

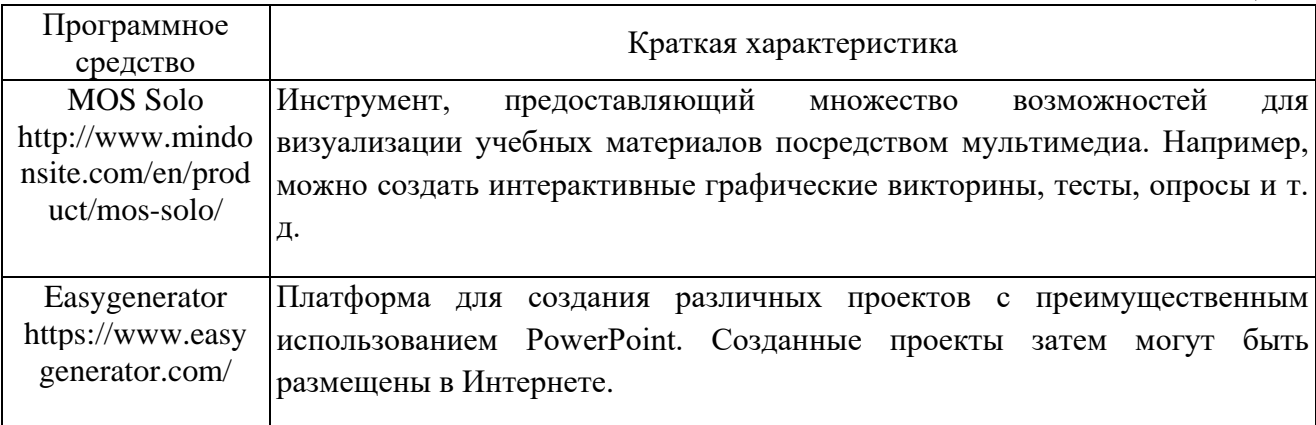

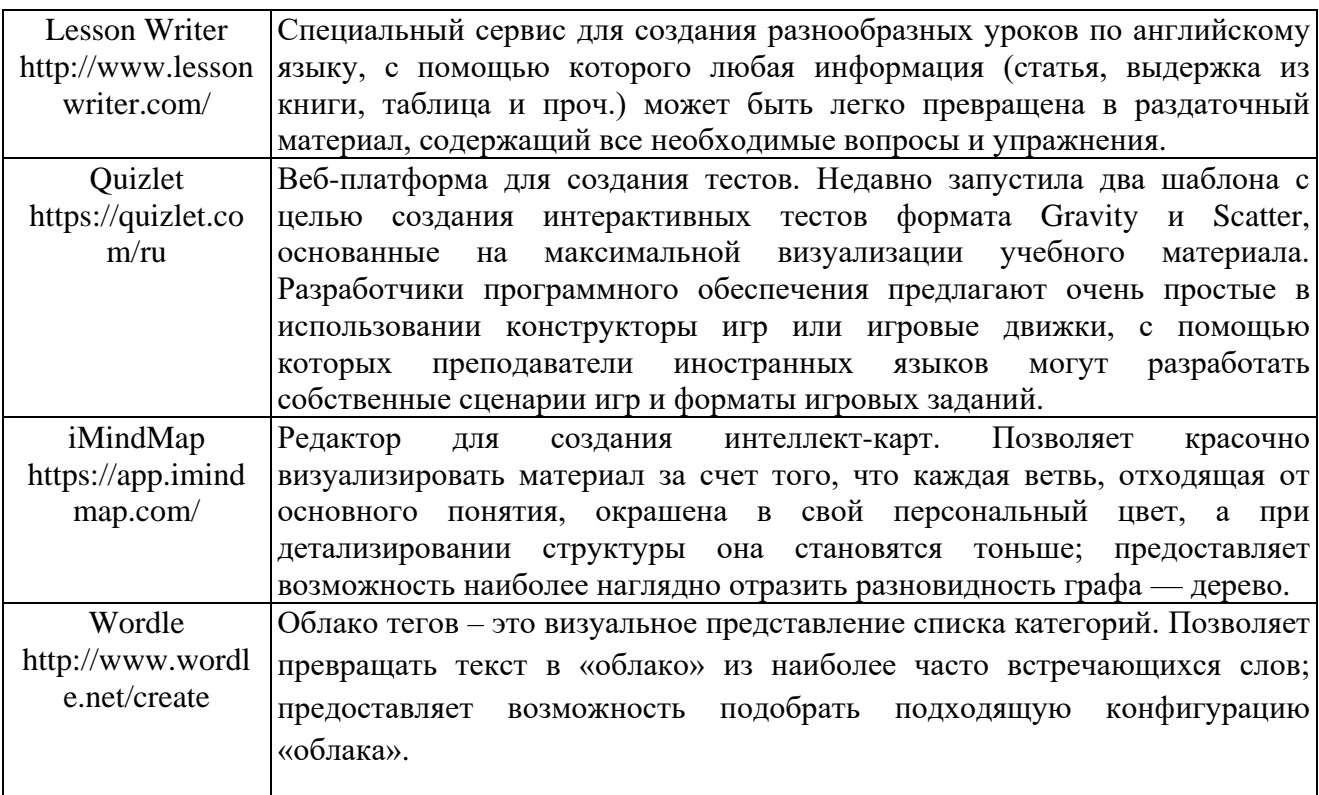

Для реализации задач, стоящих перед современным образованием, нужна эффективная, гибкая, модульная система, базирующаяся на наиболее передовых технологиях и средствах обучения. В настоящее время существует много различных вариантов методики преподавания учебных дисциплин. Следует отметить, что традиционная система обучения на разных этапах учебного процесса стремится дать обучаемым как можно больше фактического материала. Такого рода обучение приводит к формализму знаний. При смешанной форме обучения необходима система представления знаний, основанная на логико-семантическом подходе, который позволяет отображать условия задачи в виде структурированной модели, в которой учитываются все необходимые для её решения связи между элементами.

Для структуризации учебного материала по стремительно и динамично развивающимся дисциплинам (например, «Информатика») большим потенциалом обладают адаптивные семантические модели [\[28\]](#page-41-4). Под «адаптивной семантической моделью учебного материала» понимается многоуровневая иерархическая структура в виде семантической сети, представленной ориентированным графом, в вершинах которого находятся понятия изучаемой предметной области, а рёбра обозначают связи (отношения) между ними [\[28\]](#page-41-4). На рис. 1 приведён пример одной из разновидностей семантической сети - функциональной модели, относящийся к учебной дисциплине «Алгебра». Здесь приведена задача нахождения гипотенузы и углов прямоугольного треугольника по известным катетам.

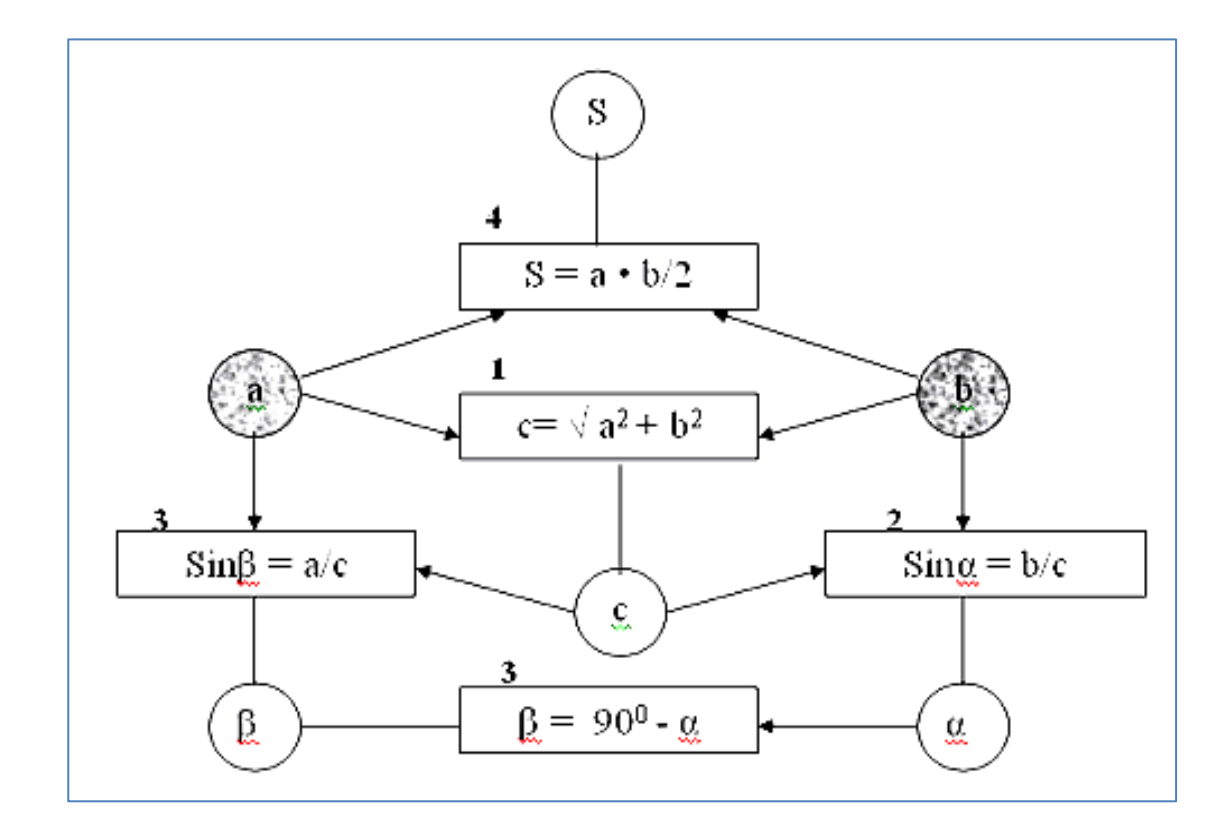

Рисунок 1. Пример функциональной модели.

Прямоугольниками на рисунке обозначены некоторые математические соотношения, характерные для этой предметной области, в вершинах – кружках с заполнением написаны имена известных параметров, которые входят в соотношения, а в вершинах – кружках без заполнения – параметры, которые необходимо вычислить. Цифры над прямоугольниками в функциональной сети обозначают порядок нахождения неизвестных величин.

Рассмотрим пример семантической модели по информатике. На рис. 2 представлена семантическая модель по теме «Понятие информации». Данная модель показывает, что понятие информации ассоциируется с данными, сведениями, знаниями, передаётся в виде сообщения (сигнала) при наличии среды, материального носителя. Показывает также общие свойства и особенности дискретной и непрерывной информации.

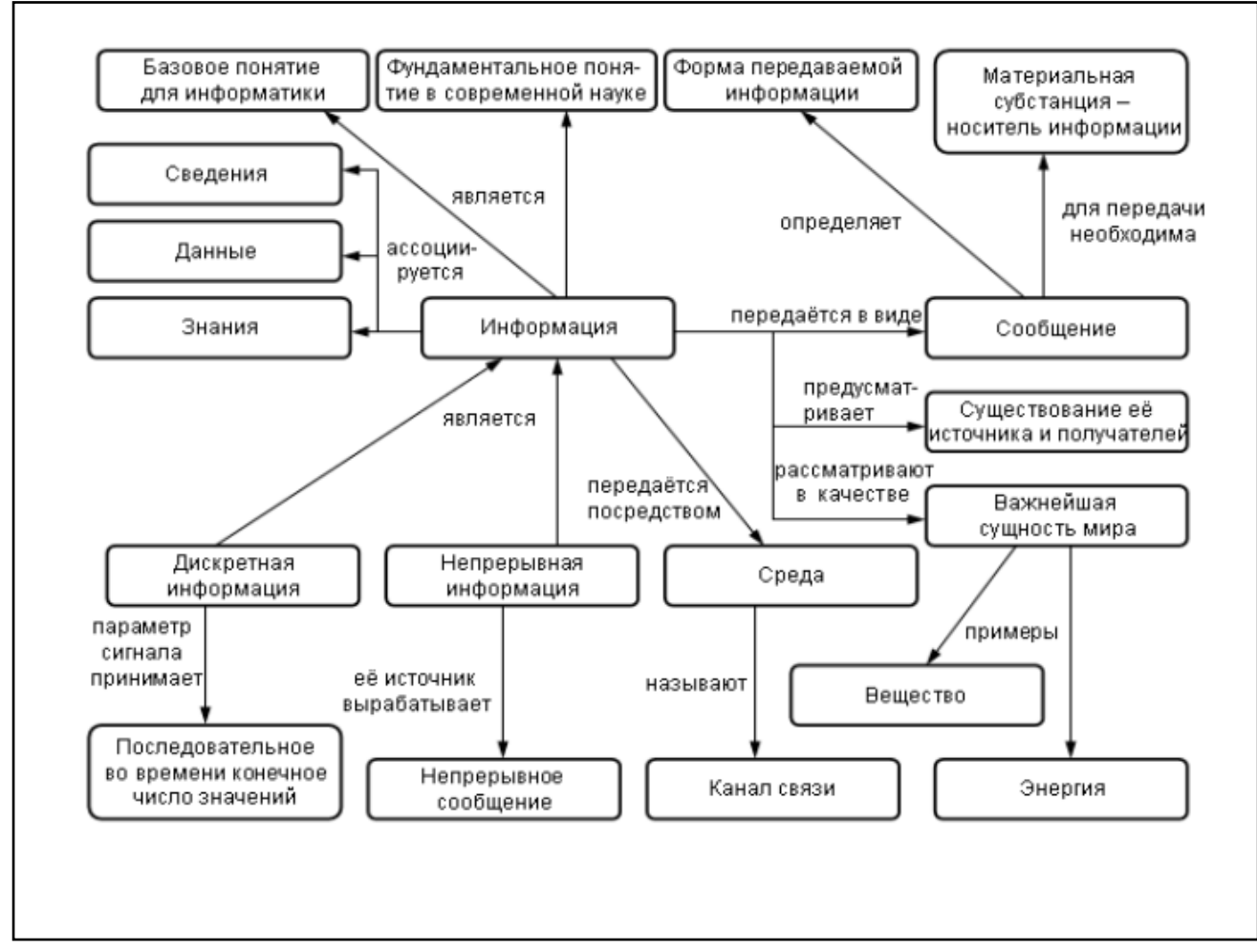

Рисунок 2. Семантическая модель по теме «Понятие информации».

Семантическая модель, представленная на рис. 3 описывает свойства моделируемого объекта и модели, показывает её назначение.

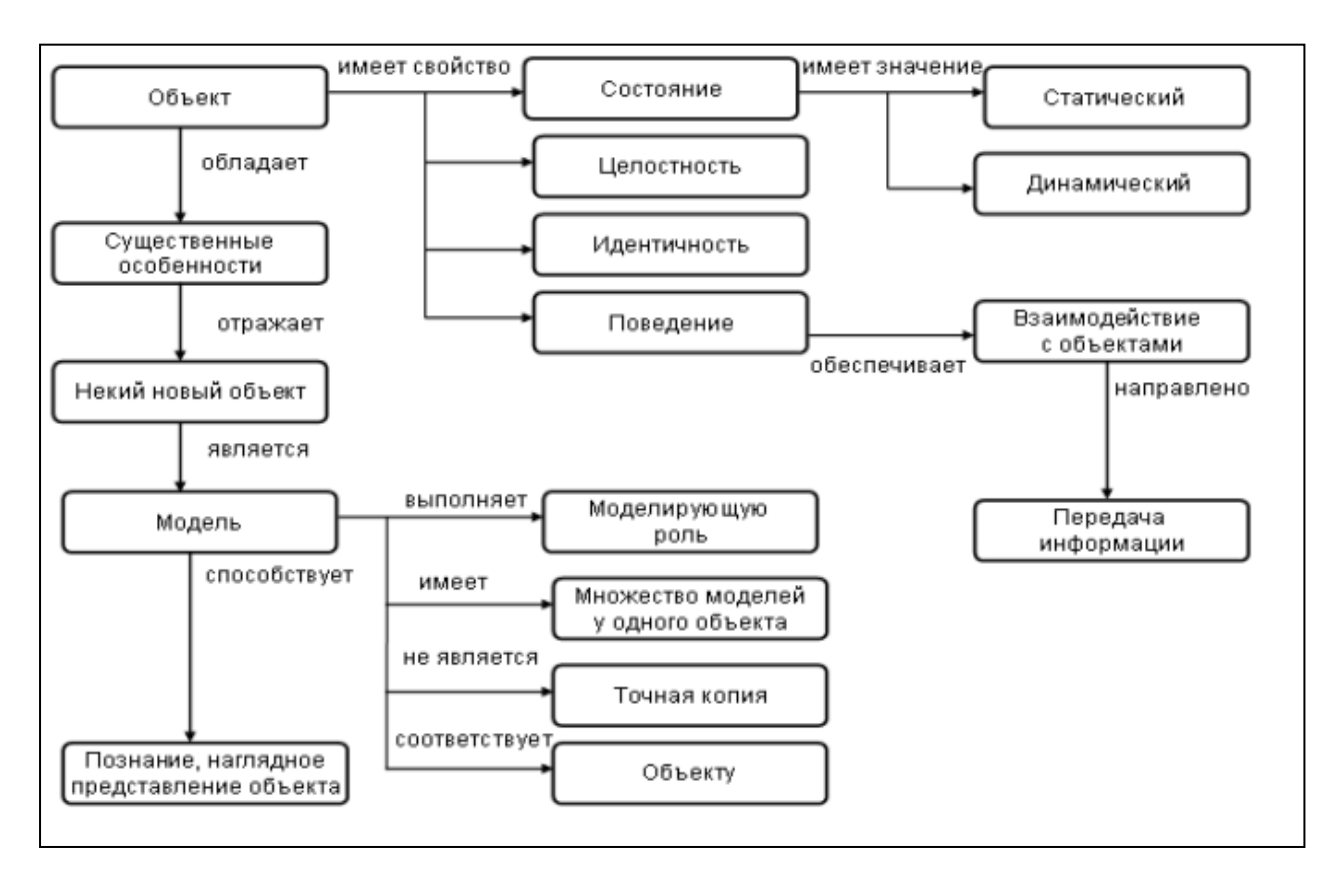

Рисунок 3. Семантическая модель по теме «Свойства модели».

На рис. 4 представлена семантическая модель на тему «Логические операции». Если при изучении составных компонентов персонального компьютера можно пользоваться схемами, рисунками, иллюстрациями, то при изучении абстрактных дисциплин у учителя такая возможность отсутствует. Отсутствие наглядных пособий затрудняет усвоение учащимися содержание учебного предмета. Приведенная на рис. 4 модель учебного материала на тему «Логические операции» представляет основные понятия данного раздела математики и показывает причинно-следственные отношения между ними.

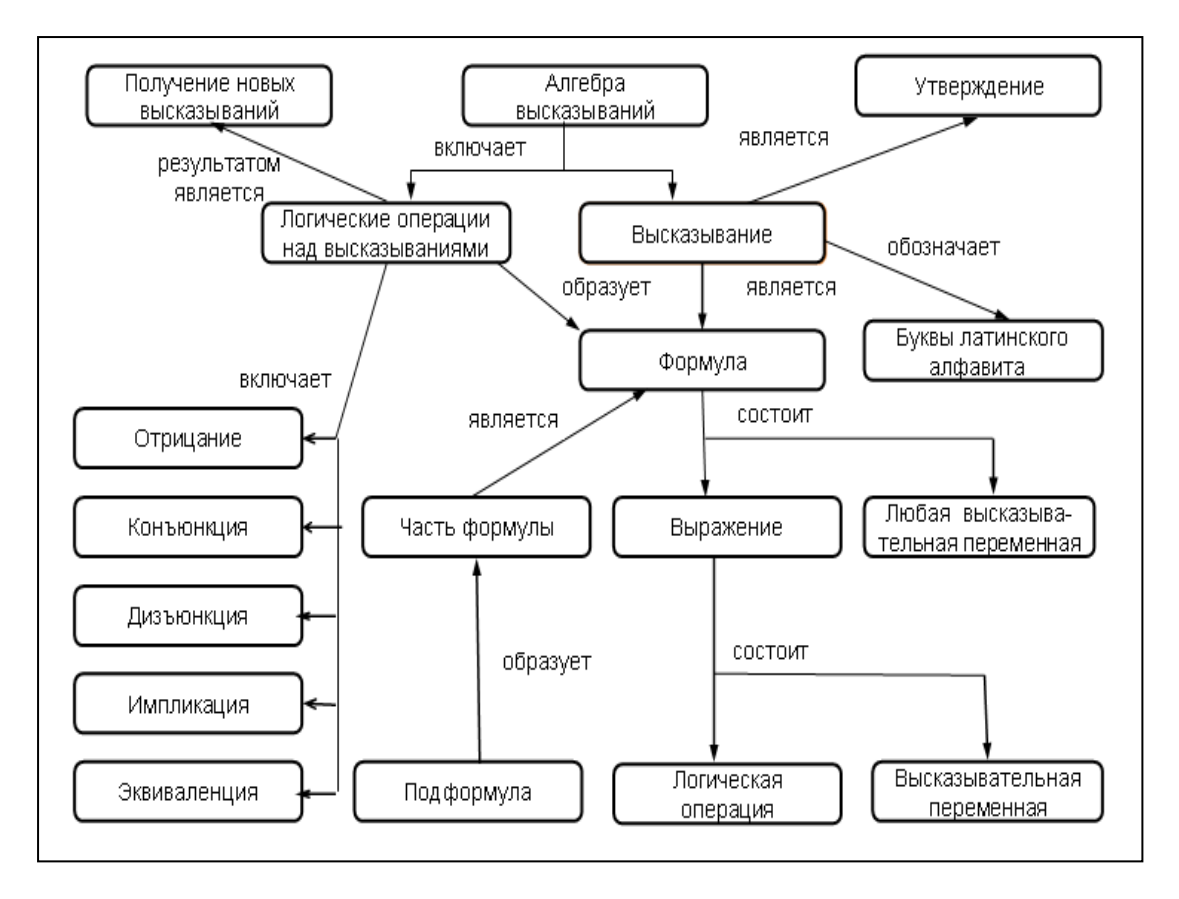

Рисунок 4. Семантическая модель на тему « Логические операции».

Как показывает опыт разработки семантических моделей по учебным дисциплинам, сам процесс построения моделей способствует эффективному приобретению знаний. Поэтому обучение учащихся можно вести не только по разработанным учителем семантическим моделям, но и давать учащимся задания по их разработке, что способствует более качественному усвоению учебного материала при реализации смешанного обучения [\[29\]](#page-41-6).

### <span id="page-16-0"></span>**3. ИНФОРМАЦИОННАЯ БЕЗОПАСНОСТЬ ЛИЧНОСТИ ПРИ СМЕШАННОМ ОБУЧЕНИИ**

Актуальной и значимой задачей при организации смешанного обучения является обеспечение информационной безопасности личности ученика и учителя. Решение этой сложной и важной задачи обострилось в условиях глобального кризиса, связанного с пандемией, когда участники

образовательного процесса повсеместно были вынуждены прибегнуть к дистанционным формам учебного взаимодействия.

В связи с тем, что одной из основных тенденций реализации учебного процесса в настоящее время становится возрастание роли самостоятельной работы, в первую очередь, с использованием интернет-ресурсов, а также роли проектной деятельности – с использованием социальных сервисов и информационных сетей, когда ученики лишены опеки учителей и родителей, то наиболее опасными для обучающихся информационными угрозами в современной цифровой образовательной среде представляются: коммуникационные риски, интернет-зависимость, технические и потребительские риски. Для защиты цифровой образовательной среды образовательной организации предпринимаются правовые меры, основополагающими для реализации которых является свод документов, приведенных, например, в [\[1,](#page-38-3) [21\]](#page-40-3), в которых обосновано и сформулировано определение термина «информационная безопасность личности субъектов образовательного процесса» и предложены научно-методические подходы к ее формированию.

В связи с этим в системе российского образования важнейшей задачей объективно становится удовлетворение общественных запросов в создании надежных научно-педагогических, правовых, методических и организационных механизмов для обеспечения информационной безопасности субъектов образовательного процесса, недопущение вреда от опасных информационных воздействий на психическое, нравственное или физическое состояние личности [\[13,](#page-39-7) [22,](#page-40-4) [23\]](#page-40-5). При этом наиболее значимыми задачами являются: создание условий для профессионального и творческого роста учителей; распространение и обобщение педагогического опыта, в том числе путем активизации общения в социальных сетях; использование цифровых технологий для организации самостоятельной работой учеников, а также взаимодействия с родителями; активизация проектной деятельности

обучающихся и участия в олимпиадах и конкурсах в условиях удаленного доступа; автоматизация управления деятельностью образовательной организации и документооборотом, обеспечивающая оперативность и верификацию учебно-воспитательного процесса.

Таким образом в системе современного российского образования, при внедрении технических средств и технологических решений важнейшими задачами объективно становятся педагогическое сопровождение изучения вопросов информационной безопасности личности на всех уровнях образования [\[24\]](#page-40-6).

В связи с этим возникла острая необходимость расширить содержание профессионального образования учителей и педагогов, ввести в него новые компоненты, которые будут связаны с обучением учащихся противодействию информационным угрозам и рискам, т.е. необходимость осуществлять массовую переподготовку (повышение квалификации) учителей и педагогов для формирования у них соответствующих компетенций в области обеспечения информационной безопасности личности. При этом особо значимой для подготовки педагогических кадров в условиях цифровой трансформации образования является преемственность образования в области информационной безопасности личности на всех ступенях отечественной системы образования, начиная с дошкольного.

Вышеизложенное позволяет предложить учителю в его практической деятельности учитывать следующие аспекты информационной безопасности личности: Философско-мировоззренческие: особенность представления виртуальных объектов, их отношений или процессов, представленных на экране (неадекватность реальности, условность признаков отбора информации, абстрагирование от существенных признаков); обманчивость информационного взаимодействия с партнером по общению при анонимности и непредсказуемости интерпретации его личности. Социально-этические: выявление в содержании информации: агрессивности, направленности на

осуществление неправомерной деятельности и (или) действий, запрещенных законодательством РФ; фактов заимствования результатов интеллектуальной собственности, представленной в электронном виде; фактов предумышленного манипулирования сознанием человека, выполняющего действия с информацией в Интернете или участвующего в компьютерных играх, или в процессе приватного общении с пользователем (пользователями) в Интернете. Педагогико-технологические: превалирование информации в виде визуальных образов, графических интерпретаций и необходимости перехода от визуальных образов и процессов к их текстовому описанию и обратно; содержание психолого-педагогических, содержательно-методических требований, определяющих педагогико-эргономическое качество педагогической продукции, функционирующей на базе цифровых технологий; содержание нормативно-правовых и методических документов, регламентирующих легитимность использования педагогической продукции, функционирующей на базе цифровых технологий.

### <span id="page-19-0"></span>**4. ОРГАНИЗАЦИЯ УДАЛЕННОГО РАБОЧЕГО МЕСТА УЧАЩЕГОСЯ КАК ПРИОРИТЕТНОЙ КОМПОНЕНТЫ СМЕШАННОГО ОБУЧЕНИЯ В УСЛОВИЯХ ЦИФРОВОЙ ОБРАЗОВАТЕЛЬНОЙ СРЕДЫ**

Пандемия изменила характер организации осуществления учебной деятельности и учителями и учащимися. Впервые, массово и те и другие были выведены за пределы традиционных образовательных организаций, и обучение реализовывалось с удаленных рабочих мест участников учебной деятельности. Удаленное рабочее место предназначено для использования программноаппаратного и информационного обеспечения. В этом случае используются два основных подхода: RDS (remote desktop services) и VDI (virtual desktop infrastructure).

С юридической точки зрения, согласно письму Минфина России от 01.08.2013 г. № 03-03-06/1/30978, «из определения дистанционной работы, данного в статье 312.1 ТК РФ, следует, что для работника местом постоянной работы является место его нахождения». Обращается внимание на то, что необходимо различать понятия «место работы» и «рабочее место». В силу части 6 статьи 209 ТК РФ рабочим является то место, где учитель должен находиться или куда ему необходимо прибыть в связи с его профессиональной деятельностью в образовательной организации. При этом оно прямо или косвенно находится под контролем работодателя.

В период пандемии образовательные организации использовали третий вариант организации образовательного процесса в условиях удаленного доступа при использовании технологий информационного взаимодействия удаленного доступа. Отрицательным в такой форме организации удаленных рабочих мест является то, что ни один из участников образовательного процесса не отвечает за безопасность коммуникации и персональных данных. При этом необходимо обеспечить безопасность устройств доступа в Интернет. Деятельность каждого участника учебной коммуникации непрозрачна за пределами самой коммуникации, что позволят реализовывать любые противоправные действия. Кроме того, организация удаленного рабочего места создается и интегрируется в коммуникацию самими участниками коммуникации, не специалистами в сфере информационных технологий и защиты информации. При создании удаленного рабочего места сервер, программное обеспечение, сопровождение подключения контролируется той образовательной организацией, что и создает эти места. Как контролируется и облачное хранилище. В период пандемии образовательные организации не размещали цифровые образовательные ресурсы в своих виртуальных библиотеках, что приводило к необходимости хранения их фрагментарно на технических средствах доступа в Интернет у учителей, не специалистов в сфере защиты информации. Кроме того, это затрудняло доступ учащихся к

легитимным учебным ресурсам и вынуждала их к поиску любой информации в сети Интернет самостоятельно.

Первым этапом организации удаленного рабочего места участника учебной деятельности является наличие высокоскоростного доступа в интернет. При его отсутствии или использовании мобильного Интернета сетей 3G можно говорить о создании рабочего места исключительно для асинхронного дистанционного обучения, поскольку оно предусматривает пакетный обмен информацией, и вся учебная деятельность ведется учеником в традиционном формате самостоятельной работы, в том числе, и с бумажными носителями учебной информации.

Доступ к облаку хранения данных или цифровому ресурсу, к образовательной платформе должен быть строго регламентирован в целях защиты персональных данных и обеспечения безопасности коммуникации с другими участниками обучения.

Вторым этапом является использование стандартизированных устройств доступа в Интернет. При очном обучении рабочие места учителя и учащихся могут использоваться и без таких устройств. И особенности организации рабочего места учащегося при традиционном очном формате обучения регламентируется действующими нормативными актами. Дистанционное рабочее место является иным форматом реализации деятельности, но его соста и комплектацию несет ответственность образовательная организация. Таким образом, образовательная организация должна, в соответствии с внутренними локальными актами, организовывать удаленное рабочее место, тем более, что организация рабочего места возлагается именно на нее, как должно быть отражена в договоре организации и родителей учащихся сама возможность такого формата обучения. В договоре должны быть отражены вопросы и социального характера, что реализуются в школе в очном формате обучения. Это медицинская помощь, доступ к образовательным ресурсам, горячее питание и прочее.

Обеспечение учащихся техническими средствами доступа в Интернет на период дистанционного обучения, при невозможности для самой организации, должны быть прописаны в договоре с родителями с указанием рекомендуемого типа технических средств и программного обеспечения.

Необходимо и периодическое тестовое использование удаленного рабочего места участника учебной деятельности для отработки навыков его применения и выявления возможных технических проблем.

При невозможности обеспечения доступа в Интернет по месту проживания учащихся по техническим проблемам или с учетом материальных возможностей семей учащихся необходимо предусмотреть использование сетей самой образовательной организации или ее социальных партнеров в зоне ее деятельности.

Вопросы сохранения здоровья учащихся при использовании удаленного рабочего места необходимо рассматривать в соответствии с рекомендацией Роспотребнадзора РФ [\[20\]](#page-40-7).

При организации удаленного рабочего места необходимо помнить о том, что оно предназначено не только для дистанционного формата обучения, но и для смешанного формата и, несомненно, без деятельного участия самой образовательной организации в организационных вопросах сама возможность проведения дистанционного и смешанного обучения крайне сомнительна.

В заключении необходимо отметить, что при переводе учащегося или учителя на дистанционный формат деятельности необходимо убедиться в наличии у учителя знаний и умений в области: использования технических средств доступа в Интернет и его обслуживания; установки и обновления программного обеспечения; защиты информации, работы с образовательными и коммуникационными платформами, с виртуальными библиотеками локального и федерального уровней. При этом уровень такой подготовки учителей и учащихся, а при желании и родителей учащихся для сопровождения ими

обучения в дистанционном формате должно быть документально подтверждено до начала использования удаленных форматов обучения.

## <span id="page-23-0"></span>**5. РЕКОМЕНДАЦИИ ПО ИСПОЛЬЗОВАНИЮ АППАРАТНОГО И ПРОГРАММНОГО ОБЕСПЕЧЕНИЯ ИНТЕРАКТИВНЫХ ДОСОК ПРИ РЕАЛИЗАЦИИ СМЕШАННОГО ОБУЧЕНИЯ**

В образовательных организациях России представлены разнообразные интерактивные доски, использующие разные технологии производства. Каждая образовательная организация выбирает для образовательных целей ту интерактивную доску, которая подходит им по ряду факторов (стоимость, внешний вид, размер диагонали, предоставляемые возможности, цели применения, контингент пользователей и др.).

Функциональные возможности интерактивной доски, её использование в учебном процессе во многом определяется программным обеспечением. Все фирмы-производители интерактивных досок в комплекте со своими устройствами поставляют и специальное программное обеспечение [\[4,](#page-38-4) [6\]](#page-38-5).

Особое внимание нужно уделить тому, чтобы это программное обеспечение было доступно на любом компьютере, а не только на том, к которому подключена интерактивная доска. Только три вида интерактивных досок позволяют использовать своё программное обеспечение более чем на одном компьютере: SMART Board, Interwrite Board и Sahara PenBoard. Из трёх перечисленных видов интерактивных досок наиболее чётко прописан регламент получения разрешения на использование программного обеспечения с интерактивной доской сторонних производителей в лицензии фирмы SMART Technologies Inc. То есть, если в образовательной организации имеется хотя бы одна доска SMART Board, то программное обеспечение SMART Notebook можно устанавливать на все компьютеры образовательного учреждения, в том числе и на домашние компьютеры работников данного учреждения. И данное

программное обеспечение можно использовать в этом образовательном учреждении на интерактивных досках других производителей [\[4,](#page-38-4) [6\]](#page-38-5).

В ходе реализации смешанного обучения для успешной работы с интерактивной доской (ИД) необходимо освоить специальное программное обеспечение (ПО) для интерактивных досок и его основные возможности. Основные возможности интерактивной доски можно отобразить в виде следующей схемы (рис. 5):

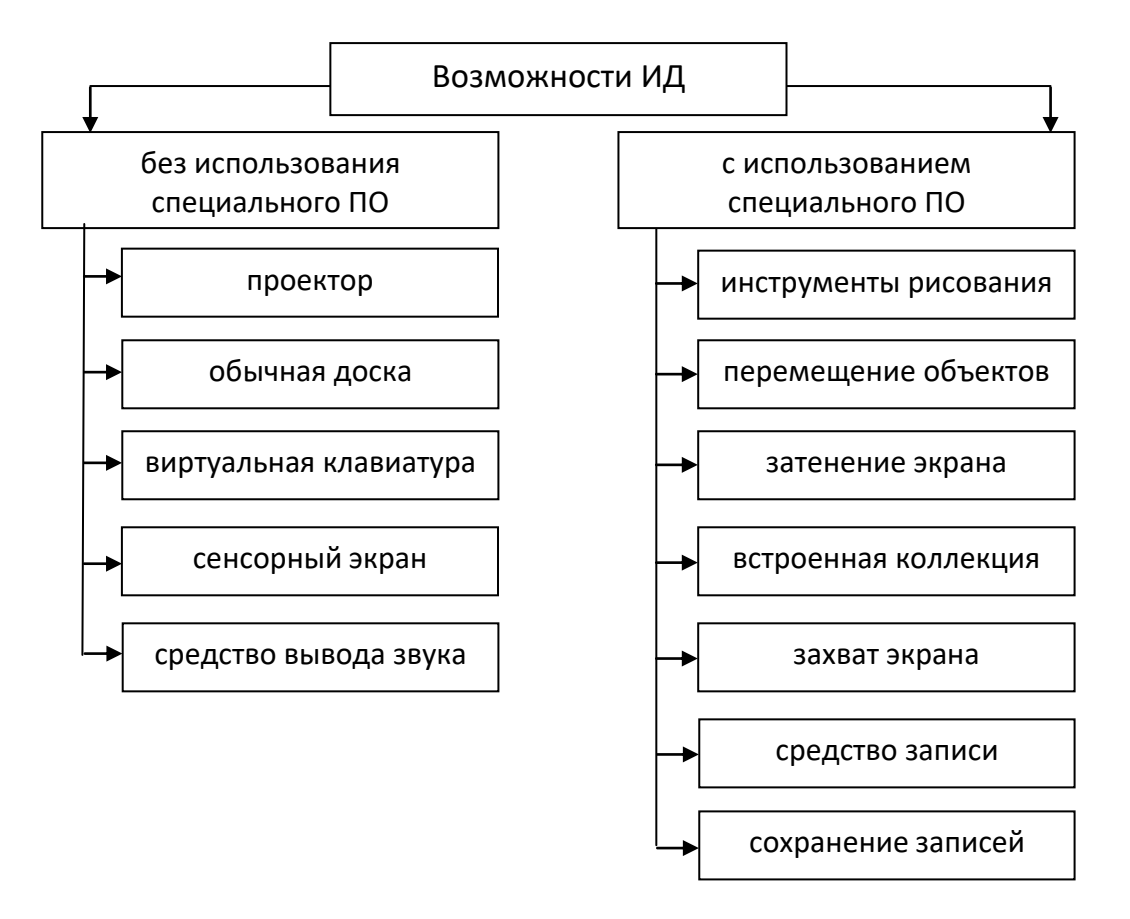

Рисунок 5. Возможности интерактивной доски.

Рассмотрим эти возможности подробнее [\[5,](#page-38-6) [7,](#page-38-7) [8\]](#page-39-8).

Интерактивная доска без использования специального программного обеспечения предоставляет следующие возможности:

Проектор. Все материалы, которые были разработаны еще до приобретения интерактивной доски (презентации, видеоролики и т.д.), можно

применять на уроках с использованием интерактивной доски. На доске можно показывать любую программу, которая установлена на компьютере. Так же можно демонстрировать готовые диски по предмету, которых в настоящее время выпускается большое количество. Если на уроке возникает необходимость найти дополнительную информацию, оперативно получить ответ на интересующий вопрос, то можно выйти в сеть Интернет и в режиме реального времени найти нужный материал.

Обычная доска. Некоторые модели интерактивных досок, например, SMART Board 660i, Triumph Board IFP UHD (или интерактивные панели) предоставляют возможность работать даже без компьютера. Нужно просто включить интерактивную доску, чтобы писать и стирать на ней так же, как на меловой или маркерной доске. И что особенно важно, делать пометки можно прямо поверх изображений: добавлять комментарии, подчеркивать важную информацию, заполнять таблицу, дополнять схему, выделять ключевые моменты на карте и т.д.

Виртуальная клавиатура. Многие интерактивные доски оборудованы специальными кнопками (в частности, кнопка вызова клавиатуры), которые позволяют открыть виртуальную клавиатуру. С помощью виртуальной клавиатуры можно выполнять набор символов в любом приложении: текст в документе, запрос в поисковых системах, подписи к рисункам и т.д.

Сенсорный экран. Интерактивная доска позволяет управлять компьютерными программами прямо с экрана, касаясь поверхности маркером, пальцем или любым другим предметом. Движение маркером по доске равносильно движению мыши по экрану монитора, поэтому, работая только с интерактивной доской, можно демонстрировать работу в любых компьютерных программах и приложениях.

Средство вывода звука. Все интерактивные доски подразумевают возможность подключения аудио-системы, которая существенно расширяет возможности использования мультимедийных ресурсов на уроках. Можно

слушать музыку, просматривать видеоролики и фильмы, даже если компьютер не оснащен колонками.

Компании-разработчики в комплекте с интерактивными досками поставляют и специальное программное обеспечение. Например, программа SMART Notebook используется для работы с досками SMART Board, программное обеспечение Hitachi StarBoard используется для интерактивной доски Hitachi. В комплекте с интерактивной доской Interwrite поставляется программное обеспечение Interwrite Workspace, а с интерактивной доской Panasonic Panaboard – Elite Panaboard и EasiTeach Next Generation. К интерактивной доске компании Promethean ActivBoard прилагается программное обеспечение ActivInspire [\[4,](#page-38-4) [6\]](#page-38-5).

С использованием специального программного обеспечения появились дополнительные возможности:

Инструменты рисования. Они позволяют делать надписи, используя различные цвета, толщину и текстуру (инструменты «Перо», «Художественное перо», «Волшебное перо»). При необходимости текст можно стереть, используя инструмент «Ластик». С помощью инструментов «Линия», «Фигуры» и «Заливка» можно оперировать линиями, стрелками, геометрическими фигурами, выносками и т.д. Инструмент «Текст» позволяет вводить различные символы, используя обычную или виртуальную клавиатуру. А все вместе инструменты рисования предоставляют огромное поле для творчества.

Перемещение объектов – режим «Drag and Drop» (перетащи и отпусти). При помощи технологии «Drag and Drop» любой объект на экране интерактивной доски может быть перемещен в другое положение. Использование этой технологии позволяет решать следующие задачи: устанавливать соответствие между объектами, выделять их, группировать, сортировать, а также просто перемещать по экрану. Если же, наоборот, объект не должен быть перемещен, его нужно закрепить. Здесь же удобно использовать функцию «Утилита множественного клонирования».

Затенение экрана (шторка, занавес). Суть данного инструмента заключается в том, что шторка закрывает некоторый фрагмент экрана и скрытая за ней информация появляется в нужный момент. Использование инструмента «Затенение экрана» позволяет организовать не только поэтапное изложение материала, но и проверку. Применяя затенение ячейки, можно добиться такого же эффекта при работе с таблицами. Щелкая по шторкамячейкам можно в нужный момент открыть скрытую в таблице информацию.

Встроенная коллекция состоит из множества элементов (рисунки и фоны, интерактивные средства и мультимедиа). Например, при подготовке к уроку математики можно воспользоваться коллекцией разнообразных математических объектов, таких как: многогранники, тела вращения, координатные прямые и плоскость, окружность, треугольники и т.д. Кроме этого в коллекции интерактивной доски имеются изображения математических инструментов, что позволяет демонстрировать работу с ними. Каждый желающий во встроенной коллекции может найти для себя нужный фон, подобрать подходящую тему, использовать разнообразные интерактивные фрагменты или готовые рисунки по уроку. Также в коллекцию можно добавить свои материалы для последующего использования.

Захват экрана. Данный инструмент позволяет создавать снимки всего экрана или его части. При этом на снимке запечатлеваются все типы объектов, отображаемых на экране: фон, пометки, сетка, линии, фигуры, текст и др. Создавать снимки экрана можно используя программное обеспечение для интерактивной доски. При этом автоматически созданный снимок будет сохраняться на страницу в файле программы интерактивной доски. При желании можно сделать настройки так, что каждый новый снимок экрана будет сохраняться на новой странице. Причем с полученным изображением можно выполнять все те же действия, что и с обычным рисунком: изменять размеры, перемещать, поворачивать, копировать и т.д.

Средство записи. Некоторые интерактивные доски, в частности SMART Board, предоставляют возможность создавать и воспроизводить видеозаписи. Можно выбрать область экрана, в пределах которой будет производиться запись: весь экран, выбранная прямоугольная область или отдельное окно. Средство записи создаст видеофрагмент в формате AVI (более высокое качество) или в формате WMV (более низкое качество). В раскрывающемся списке «Меню» помимо формата видео можно настроить и другие параметры: качество звука, качество видео, конечные файлы, филигрань (графическое изображение или текст, которые будут отображаться во время воспроизведения фильма, например, логотип или подпись). Позже можно продемонстрировать созданный видеоролик при помощи программы Windows Media (или любого другого видеоплеера, поддерживающего данные форматы).

Сохранение записей. Все материалы урока с записями и пометками, сделанными на доске, можно сохранить в компьютере для последующего просмотра и анализа. Например, программа SMART Notebook позволяет сохранять страницы в различных форматах: элементы коллекции, вебстраницы, рисунки, PDF-документы, презентации. В случае необходимости всегда есть возможность вернуться к ранее изученному материалу. Файлы, сохраненные на предыдущих занятиях можно открыть, чтобы повторить пройденный материал. Ученики, пропустившие занятие, также могут воспользоваться этими материалами для устранения пробелов в знаниях [\[5,](#page-38-6) [7,](#page-38-7) [8\]](#page-39-8).

К компьютеру и, как следствие, к интерактивной доске может быть подключён микроскоп, документ-камера, интерактивная указка, интерактивный планшет, система голосования и тестирования, датчики цифровой лаборатории, цифровой фотоаппарат или видеокамера. Интерактивная доска позволяет отобразить получаемую с этих устройств информацию и управлять ею на большом экране. Однако необходимо учитывать, что подключенные устройства

не всегда могут быть совместимы с той или иной интерактивной доской или специальным программных обеспечением для интерактивных досок.

Для примера представим сценарий видеоурока, который иллюстрирует технологические возможности применения интерактивных досок и специального программного обеспечения. Данный видеоурок может быть использован в процессе повышения квалификации, подготовки и переподготовки учителей общеобразовательной школы, преподавателей средних профессиональных учебных заведений, образовательных организаций дополнительного образования, а также специалистов управлений образования, методических служб, исходя из образовательных потребностей, в том числе, при подготовке и реализации смешанного обучения [\[4,](#page-38-4) [5,](#page-38-6) [6,](#page-38-5) [7,](#page-38-7) [8\]](#page-39-8).

### Тема: Технологии работы с интерактивной доской

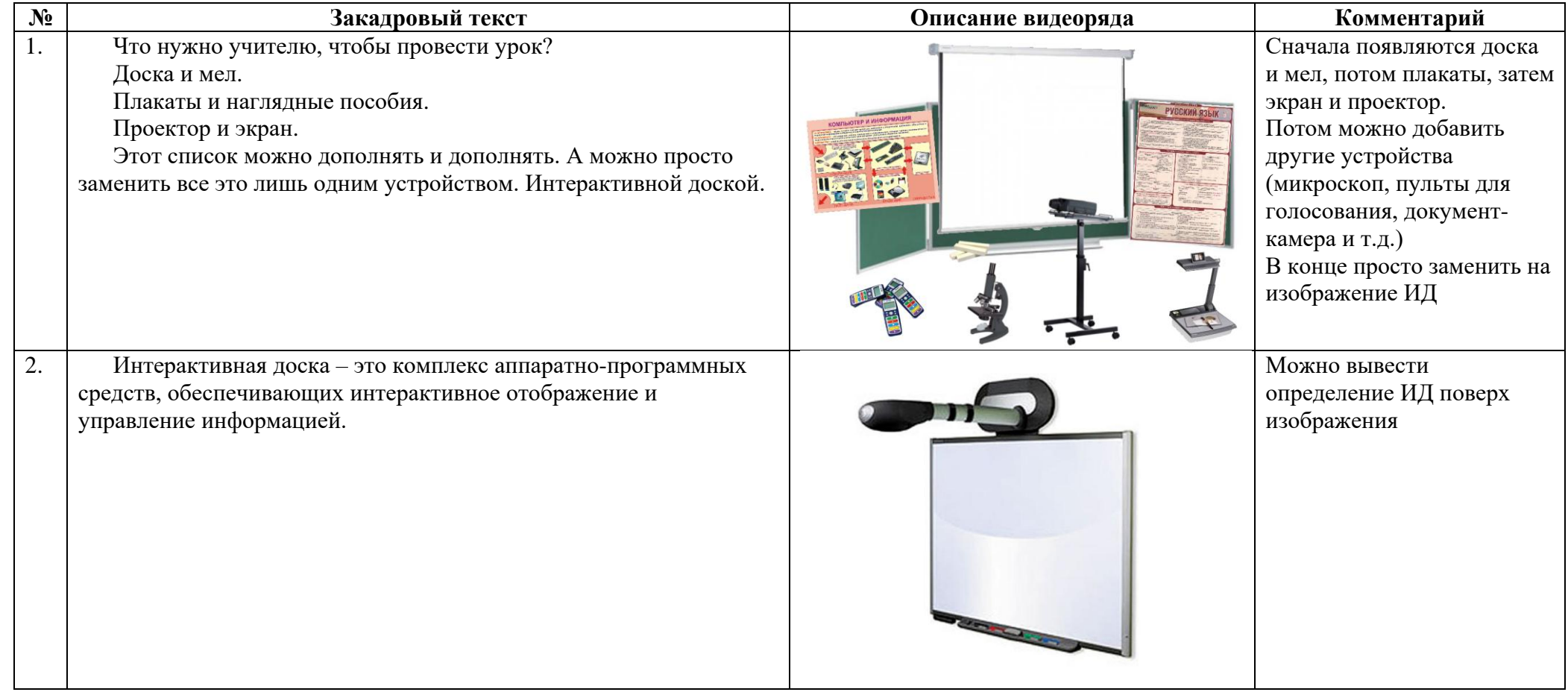

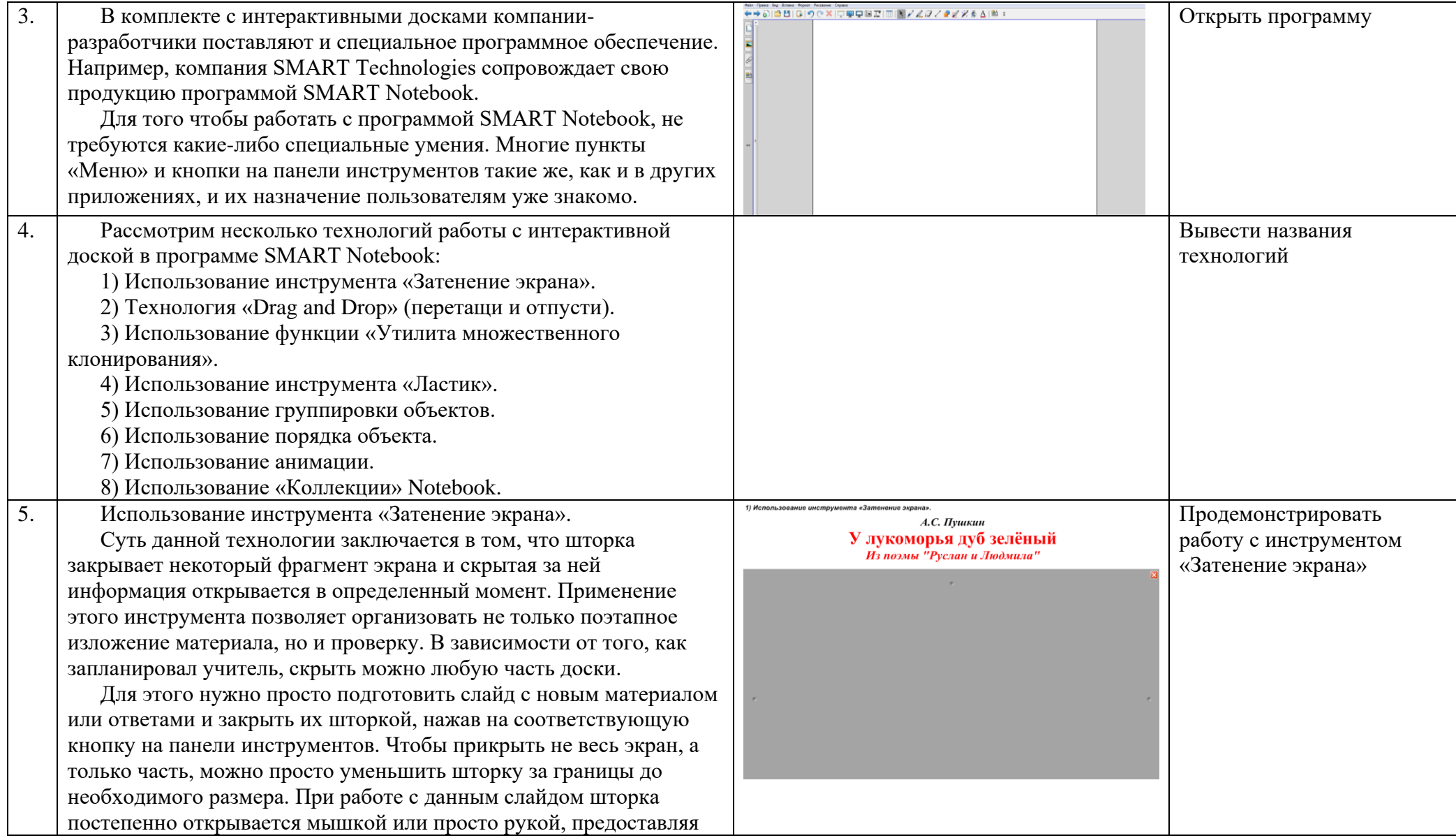

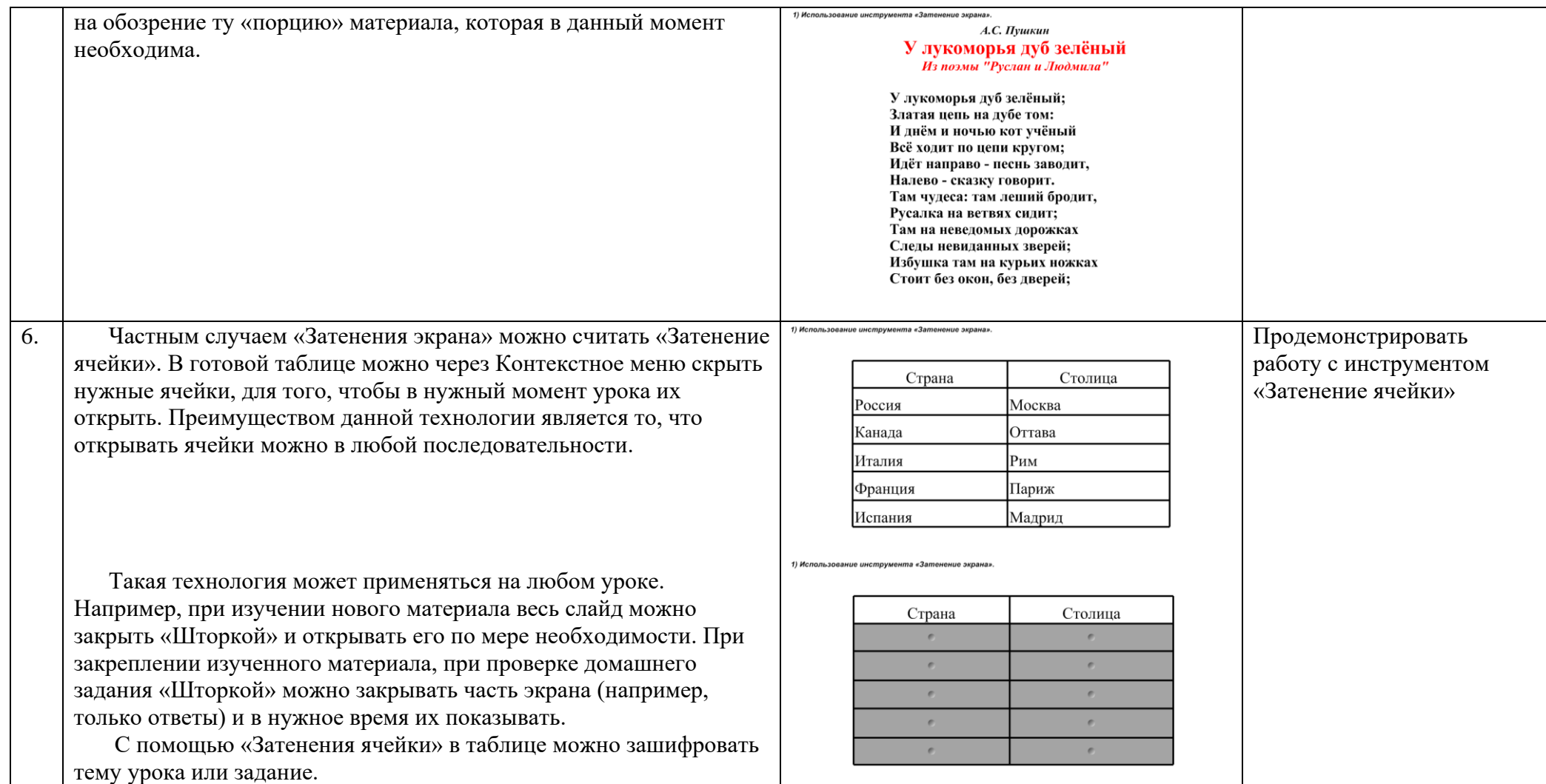

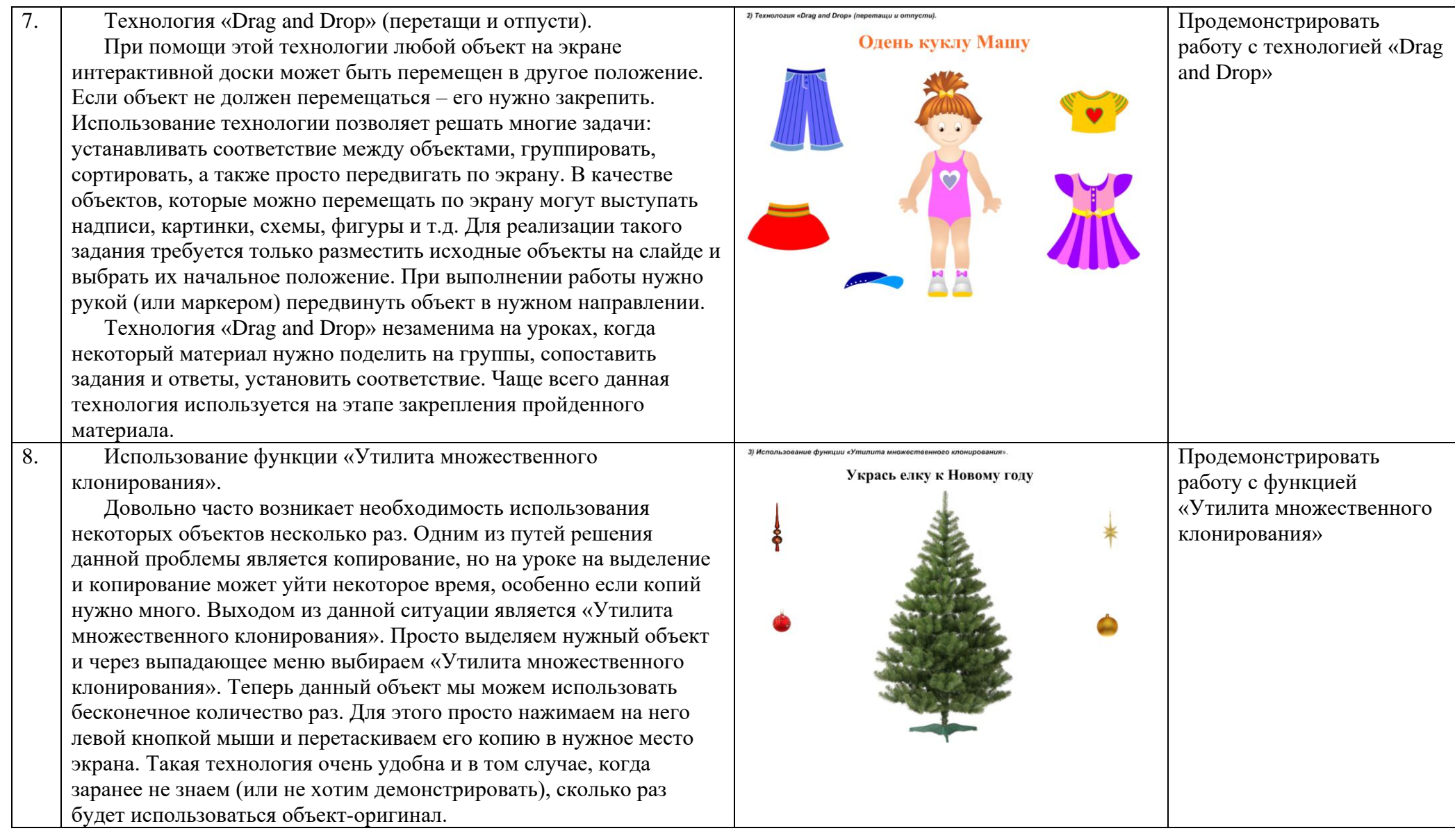

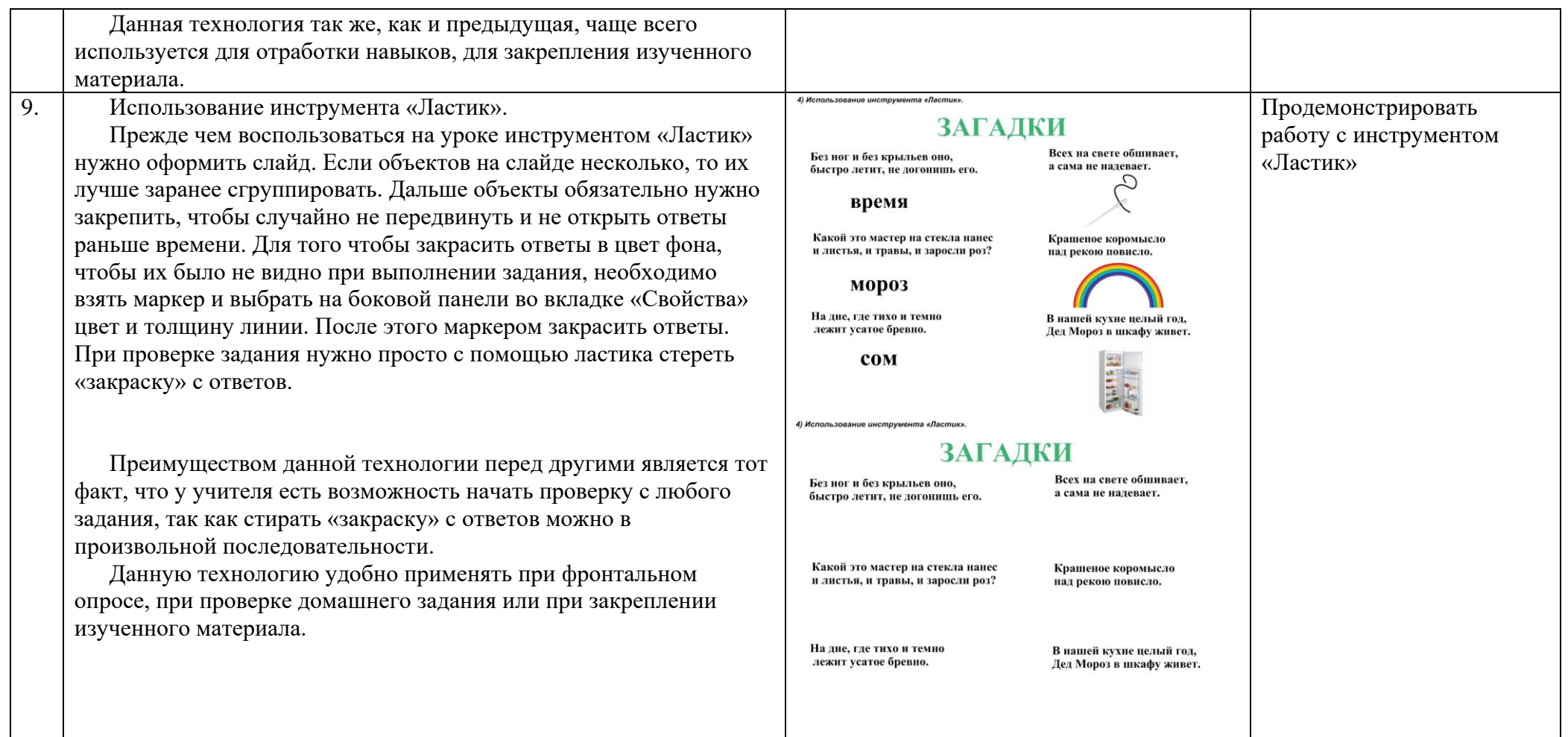

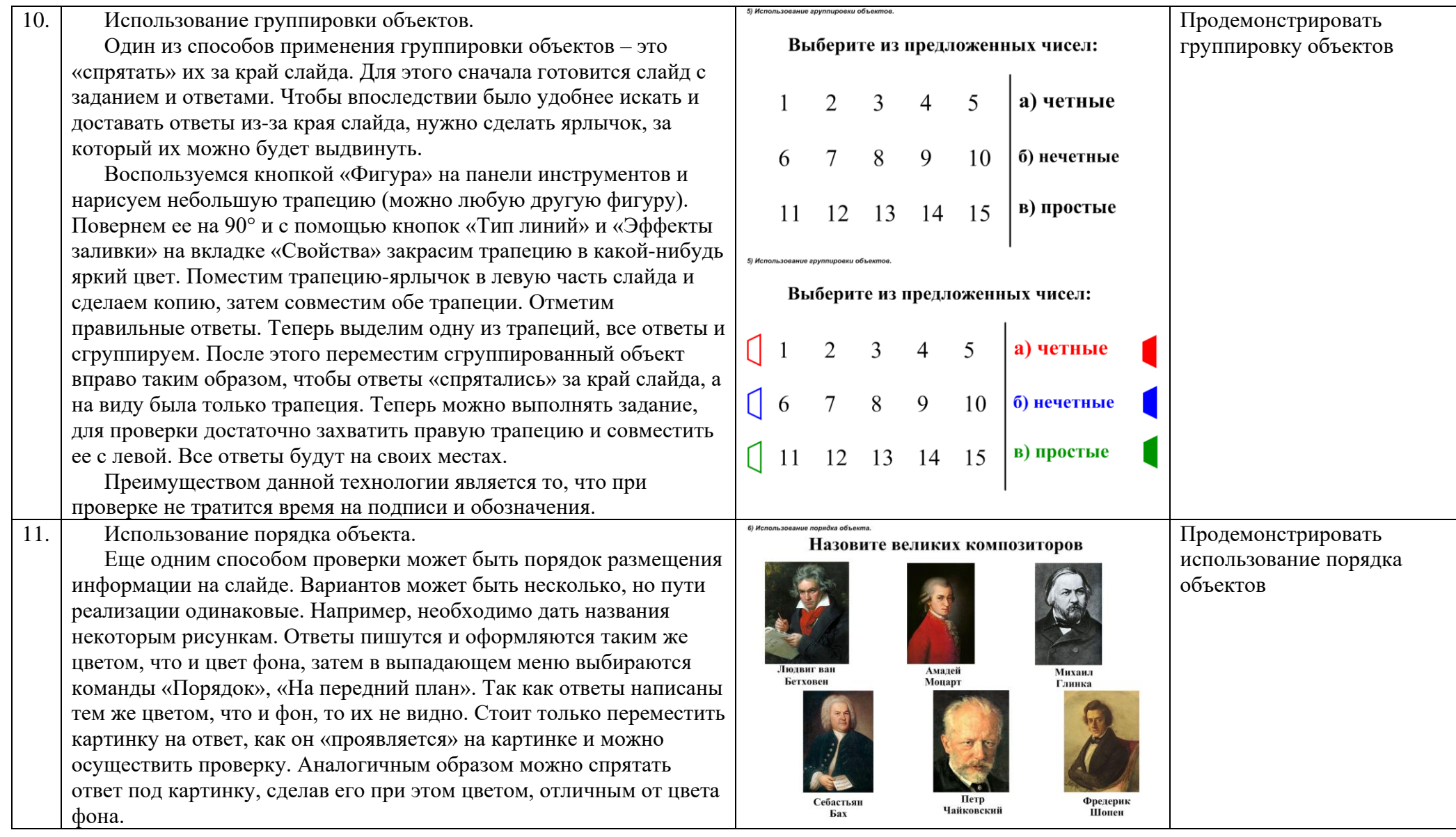

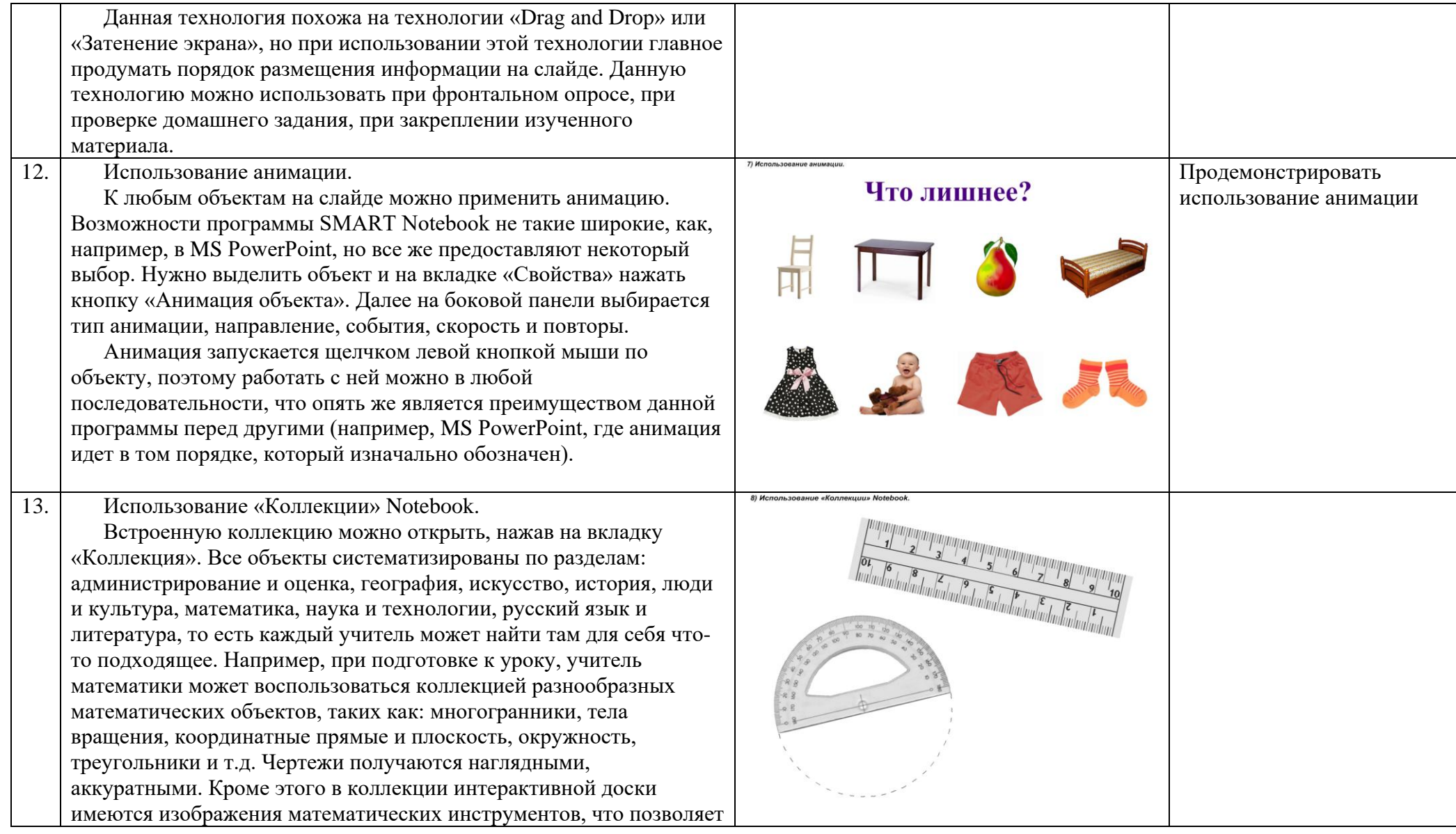

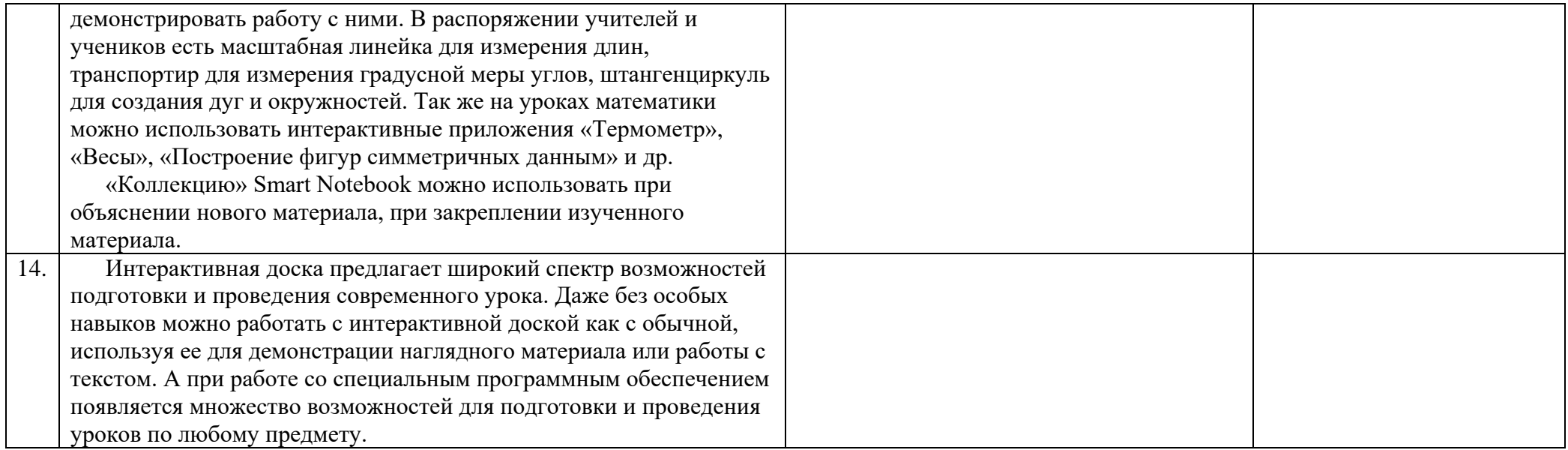

### **СПИСОК ЛИТЕРАТУРЫ**

<span id="page-38-3"></span><span id="page-38-0"></span>1. Богатырева Ю. И., Козлов О. А., Поляков В. П., Привалов А. Н. Методическая система непрерывной подготовки педагогических и управленческих кадров в области информационной безопасности: концепция // Теоретические и практические аспекты психологии и педагогики: коллективная монография. Выпуск 17. Уфа: ООО «Аэтерна», 2017. С. 27-47.

<span id="page-38-2"></span>2. Велединская С. Б., Дорофеева М. Ю. Смешанное обучение в вузе: опыт и анализ внедрения в ТПУ. [Электронный ресурс]. URL: http://edu.mari.ru/ito2015/DocLib3/ (дата обращения: 30.08.2022).

<span id="page-38-1"></span>3. Долгова Т. В. Смешанное обучение - инновация XXI века // Интерактивное образование, 2017, № 5. С. 2-8.

<span id="page-38-4"></span>4. Иванова И. И. Использование интерактивной доски в образовательном учреждении // Ученые записки ИИО РАО. 2010. № 31. С. 96- 100.

<span id="page-38-6"></span>5. Иванова И. И. Использование интерактивной доски в средней школе с учетом возрастных особенностей учащихся. Электронный журнал «Информационная среда образования и науки». 2013. № 13. [Электронный ресурс]. URL: http://robertschool.ru/iio/pages/izdat/ison/publication/ison\_2013/num\_13\_2013/Ivanova.pdf (дата обращения: 30.08.2022).

<span id="page-38-5"></span>6. Иванова И. И. Основные возможности интерактивных досок // Ученые записки ИИО РАО. 2011. № 34. С. 299-304.

<span id="page-38-7"></span>7. Иванова И. И. Подготовка к современному уроку с использованием интерактивной доски SMART BOARD // Материалы VI Международной научно-методической конференции «Шуйская сессия студентов, аспирантов, педагогов, молодых ученых» (22-23 мая 2013). Научный поиск. Специальный выпуск, № 2.5. ФГБОУ ВПО «Шуйский государственный педагогический университет». 2013. С. 9-12.

<span id="page-39-8"></span>8. Иванова И. И., Касторнова В. А. Использование возможностей интерактивных досок (на примере уроков русского языка и математики) // Педагогическая информатика. 2011. № 2. С.18-28.

<span id="page-39-1"></span>9. Исмагилов Р. М. О конвергентном образовании // Концепт. 2015. Т. 13. С. 351-355.

<span id="page-39-5"></span>10. Использование ментальных карт на уроках в начальной школе. [Электронный ресурс]. URL:https://multiurok.ru/files/ispolzovanie-mentalnykhkart-na-urokakh-v-nachalno.html (дата обращения: 30.08.2022).

<span id="page-39-6"></span>11. Использование приёмов составления ментальной карты и кластера на современном уроке. [Электронный ресурс]. URL: https://infourok.ru/ispolzovanie-priyomov-sostavleniya-mentalnoy-karti-i-klasterana-sovremennom-uroke-2564687.html (дата обращения: 30.08.2022).

<span id="page-39-0"></span>12. Ковальчук М. В. Конвергенция наук и технологий – прорыв в будущее // Российские нанотехнологии. 2011. Том 6. № 1-2. С.13-23.

<span id="page-39-7"></span>13. Козлов О. А., Поляков В. П. Информационная безопасность личности в системе отечественного образования // Шуйская сессия студентов, аспирантов, педагогов, молодых ученых: материалы ХIV МНК, Москва-Иваново-Шуя, 6 – 7 октября 2021 г. / Под. ред. А. А. Червовой. – Иваново: Издво ШФ, Ивановский гос. ун-т. 2021. С. 27-29.

<span id="page-39-2"></span>14. Конвергентное образование: социальный аспект. [Электронный ресурс]. URL: https://revolution.allbest.ru/pedagogics/00812519\_0.html (дата обращения: 30.08.2022).

<span id="page-39-4"></span>15. Кречетников К. Г. Особенности организации смешанного обучения // Современные проблемы науки и образования. 2019. № 4 [Электронный ресурс]. URL: https://science-education.ru/ru/article/view?id=29019 (дата обращения: 30.08.2022).

<span id="page-39-3"></span>16. Курчатовский проект конвергентного образования. [Электронный ресурс]. URL: http://habrahabr.ru/ company/softline/blog/256703/ (дата обращения: 30.08.2022).

<span id="page-40-1"></span>17. Марголис А. А. Что смешивает смешанное обучение? // Психологическая наука и образование. 2018. Т. 23. № 3. C. 5-19.

<span id="page-40-2"></span>18. Ментальная карта для подготовки и проведения урока — REPIT Блог. [Электронный ресурс]. URL: https://repit.online/blog/post/ispolzovaniementalnyh-kart-na-urokah.html (дата обращения: 30.08.2022).

<span id="page-40-0"></span>19. Мухаметзянов И. Ш. Методические рекомендации по предотвращению негативных медицинских последствий использования ИКТ в образовании. М.: ИИО РАО. 2012. 56 с.

<span id="page-40-7"></span>20. О рекомендациях как организовать рабочее место школьника на дистанционном обучении дома. [Электронный ресурс]. URL: https://www.rospotrebnadzor.ru/about/info/news/news\_details.php?ELEMENT\_ID=1 4200&ysclid=l7halrgblw364907133 (дата обращения: 30.08.2022).

<span id="page-40-3"></span>21. Поляков В. П. Актуальные аспекты информационной безопасности личности в информационно-образовательном пространстве // Теория и практика информатизации образования: внедрение результатов и перспективы развития: Сб. научных трудов юбилейной МНПК, посвященной 35-летию становления информатизации отечественного образования / Под общ. ред. И. В. Роберт. М.: Изд-во АЭО. 2020. С.134-142.

<span id="page-40-4"></span>22. Поляков В. П. Об информационной безопасности личности в условиях современной трансформации образования // XIX открытая Всероссийская конференция «Преподавание информационных технологий в Российской Федерации» (19 – 20 мая 2021 г.). С. 421-422.

<span id="page-40-5"></span>23. Поляков В. П. Обеспечение информационной безопасности личности в процессе трансформации образования // Информатизация образования-2021: сборник материалов МНПК к 85-летию со дня рождения Я. А. Ваграменко, к 65-летию ЛГТУ, г. Липецк, 23 –25 июня 2021 года. Липецк: Изд-во Липецкого гос. техн. ун-та, 2021. С. 340-344.

<span id="page-40-6"></span>24. Поляков В. П., Романенко Ю. А. Педагогическое сопровождение вопросов информационной безопасности личности в отечественном

образовании // Труды Международного симпозиума «Надежность и качество». Пенза: Пензенский государственный университет, 2018. Т. 1. С. 64-67.

<span id="page-41-0"></span>25. Роберт И. В. Конвергенция наук об образовании и информационных технологий как эволюционное сближение наук и технологий // Информационная среда образования и науки. 2014. № 20. [Электронный pecypc]. URL: http://robertschool.ru/iio/pages/izdat/ison/publication/ison 2014/num 20 2014/ (дата обращения: 30.08.2022).

<span id="page-41-1"></span>26. Роберт И. В. Научно-педагогические практики как результат конвергенции педагогической науки и информационных и коммуникационных технологий // Педагогическая информатика. 2015. № 3. С. 27-41.

<span id="page-41-5"></span>27. Шихнабиева Т. Ш. Комплекс моделей и взаимосвязанных алгоритмов унифицированного прототипа интеллектуальной обучающей системы // Управление образованием: теория и практика. 2016. № 4 (24). С. 57- 70.

<span id="page-41-4"></span>28. Шихнабиева Т. Ш. Описание логической структуры представления знаний в интегрированных интеллектуальных системах образовательного назначения // Педагогическая информатика. 2015. № 3. С. 59-63.

<span id="page-41-6"></span>29. Шихнабиева Т. Ш., О некоторых вопросах совершенствования структуры и содержания школьного курса информатики // Педагогическая информатика. 2019. №4. С.35-38.

<span id="page-41-2"></span>30. Шихнабиева Т. Ш., Яралиева Э. Р. Жемерикина Ю. И. Использование таксономического подхода при обучении иностранным языкам // Наука о человеке: Гуманитарные исследования. 2022. Том 16. № 3. С. 140- 148.

<span id="page-41-3"></span>31. Shikhnabieva T.Sh., Yaralieva E.R., Lopanova E.V., Teplaya N.A., Stepanova I.Y. Using of the Taxonomic Structures in the Process of Studying the Foreign Language // Smart Innovation, Systems and Technologies. – 2021. – Vol. 240. – P.315-324.

*Научное издание*

# СМЕШАННОЕ ОБУЧЕНИЕ В УСЛОВИЯХ ЦИФРОВОЙ ТРАНСФОРМАЦИИ ОБРАЗОВАНИЯ (ДЛЯ УЧЕБНЫХ ПРЕДМЕТОВ «МАТЕМАТИКА», «ИНФОРМАТИКА»)

Методические рекомендации

Под редакцией Т. Ш. Шихнабиевой

101000, г. Москва, ул. Жуковского, д.16 Центр редакционно-издательской деятельности ФГБНУ ИСРО РАО Тел. +7(495)621-33-74 [info@instrao.ru](mailto:info@instrao.ru) https://instrao.ru

> Подготовлено к изданию 30.11.22. Формат 60х90 1/8. Усл. печ. л. 2,75.